# **OpenMI Use Cases**

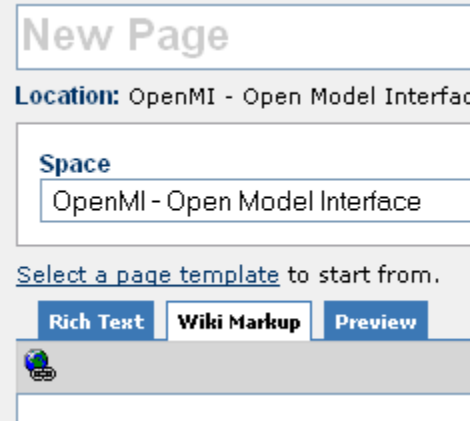

#### ന **Info**

List use cases here which we were implementing in the past and where we met difficult areas when configuring and using it.

To add a new use case click **[Add Page](http://public.wldelft.nl/pages/createpage.action?spaceKey=OPENMI&fromPageId=262155)** link and then select Select a page template.

# **Most important use cases**

It was decided at the [OATC WEB meeting on Wednesday January 24th 2008,](https://publicwiki.deltares.nl/display/OPENMI/OATC+meeting+no+14%2C+Web-meeting%2C+January+23%2C+2008) that we each participant should select on use case that is considered especially important and elaborate this use case into more details.

So please edit the list below:

- Jan will work on: [1. Change input data via an OpenMI-editor and show model results](https://publicwiki.deltares.nl/display/OPENMI/1.+Change+input+data+via+an+OpenMI-editor+and+show+model+results)
- Peter S. will work on: ??
- Stef will work on: ??
- Adrian will work on: ??
- Jon will work on: ??

# **Use Cases**

- [1. Change input data via an OpenMI-editor and show model results](https://publicwiki.deltares.nl/display/OPENMI/1.+Change+input+data+via+an+OpenMI-editor+and+show+model+results)
- [2. Query flow time series from a database and use it in the river model as a boundary condition](https://publicwiki.deltares.nl/display/OPENMI/2.+Query+flow+time+series+from+a+database+and+use+it+in+the+river+model+as+a+boundary+condition)
- [3. Qualitative Data Support](https://publicwiki.deltares.nl/display/OPENMI/3.+Qualitative+Data+Support)
- [4. Pre-initialize with Arguments](https://publicwiki.deltares.nl/display/OPENMI/4.+Pre-initialize+with+Arguments)
- [5. Extend types of information exchanged via OpenMI from time-dependent to more general](https://publicwiki.deltares.nl/display/OPENMI/5.+Extend+types+of+information+exchanged+via+OpenMI+from+time-dependent+to+more+general)
- [6. Gridded Data Transfer](https://publicwiki.deltares.nl/display/OPENMI/6.+Gridded+Data+Transfer)
- [7. Exchange structured data](https://publicwiki.deltares.nl/display/OPENMI/7.+Exchange+structured+data)
- [8. Backtracking for model results](https://publicwiki.deltares.nl/display/OPENMI/8.+Backtracking+for+model+results)
- [9. Calibration of two linked models](https://publicwiki.deltares.nl/display/OPENMI/9.+Calibration+of+two+linked+models)
- [10. Apply OpenMI in real time operation systems](https://publicwiki.deltares.nl/display/OPENMI/10.+Apply+OpenMI+in+real+time+operation+systems)
- [11. Connect large sewer model with large river model](https://publicwiki.deltares.nl/display/OPENMI/11.+Connect+large+sewer+model+with+large+river+model)
- [12. Extract cross-section points elevation grid defined in GIS to River model on-the-fly](https://publicwiki.deltares.nl/display/OPENMI/12.+Extract+cross-section+points+elevation+grid+defined+in+GIS+to+River+model+on-the-fly)
- [13. Connect AD-WQ-process libary to water movement model](https://publicwiki.deltares.nl/display/OPENMI/13.+Connect+AD-WQ-process+libary+to+water+movement+model)
- [14. Provide uncertainty information to end users](https://publicwiki.deltares.nl/display/OPENMI/14.+Provide+uncertainty+information+to+end+users)
- [OpenMI LIFE use cases](https://publicwiki.deltares.nl/display/OPENMI/OpenMI+LIFE+use+cases)

# **Typical types of Use Cases to be elaborated**

#### **Model to model**

- Steady-to-steady model
- Transient-to-transient model
	- o persistant state
	- numerical stabilization of first timestep
	- $\circ$  save state, move to another computer and restore state
	- $\circ$  clone state and use elsewhere

### **Run scenarios for one model**

- OpenMI 1.2: Make a trigger, make a link, addLink, Get value....
- OpenMI 2.0 MyModel.Run;

# **Generic OpenMI-tools and services**

- services
- o data transformation • tools
	- $\circ$  visualization
		- $\circ$  data editor

# **Retrieve data from data stores**

- relational data bases
- $\cdot$  GIS
- files

# **Distributed computing**

- web services
- parallelization and distribution

# **User applications utilizing OpenMI-components**

- DSS, Frameworks
- $\cdot$  GUI
- presentation app.
- Scenarios ..
- Real-time systems (incl. data acquisition, model runs)

# **Multi-simulation applications**

- Calibration
- optimization
- iteration
- data assimilation